## **Quick Tip:**Test Universe Tutorials

Many of the challenges of modern day relay testing no longer involve making slight adjustments to physical components of the relay, but involve learning how to use software to manipulate the testing equipment to efficiently test the relay. When first being introduced to the Test Universe software, one may feel overwhelmed. Did you know that OMICRON provides helpful tutorial videos to help teach and refresh you on how to best use Test Universe?

The video tutorials can be accessed by clicking on the **Tutorials** icon under **Support** on the right-hand side of the Test Universe Start Page. If the option is greyed out, please install the video tutorials from the Test Universe DVD included with CMC, or follow the link below to download the tutorials from our website.

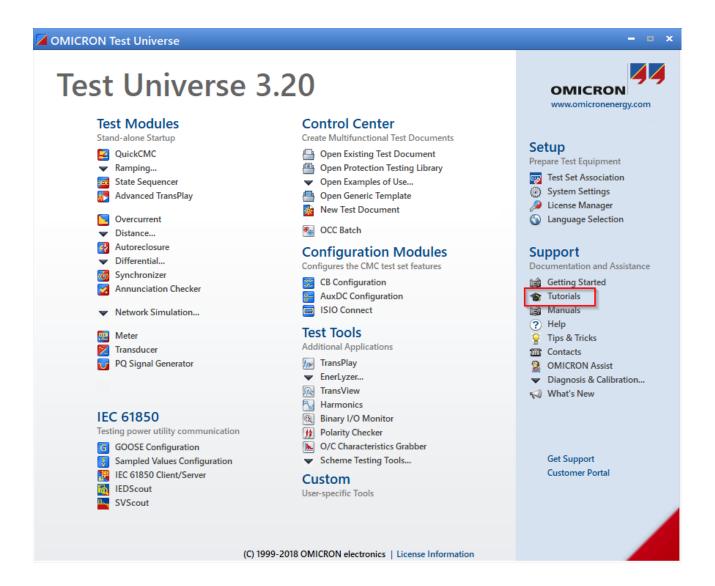

Once clicked, a web browser will open showing the location of the video files which are installed on your computer. Please note that you do not need internet access to view these videos.

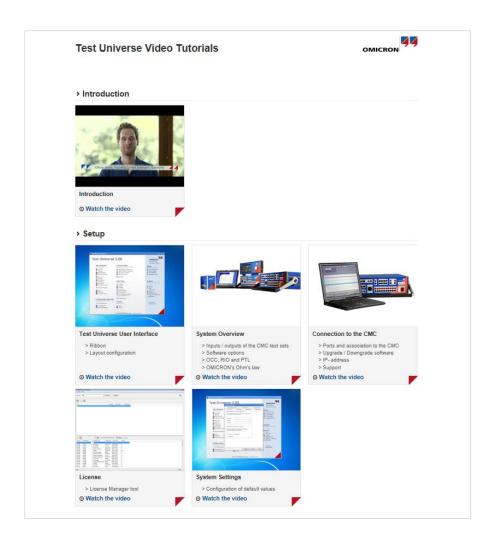

Now you can select the video which you would like to learn more about. Our tutorials cover a wide range of topics from setting up the Test Universe software, configuring Test Objects and Hardware Configurations, and using our various dedicated test modules (Overcurrent, Distance, Differential, etc.)

You can also view and download these tutorials from our OMICRON Customer Portal: <a href="https://my.omicronenergy.com/software/tu/video-tutorials/">https://my.omicronenergy.com/software/tu/video-tutorials/</a>